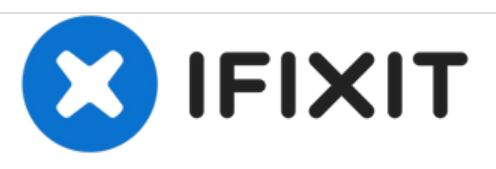

# **Dell Inspiron 10z 1120 Reemplazo del disco duro**

Escrito por: Terrence15

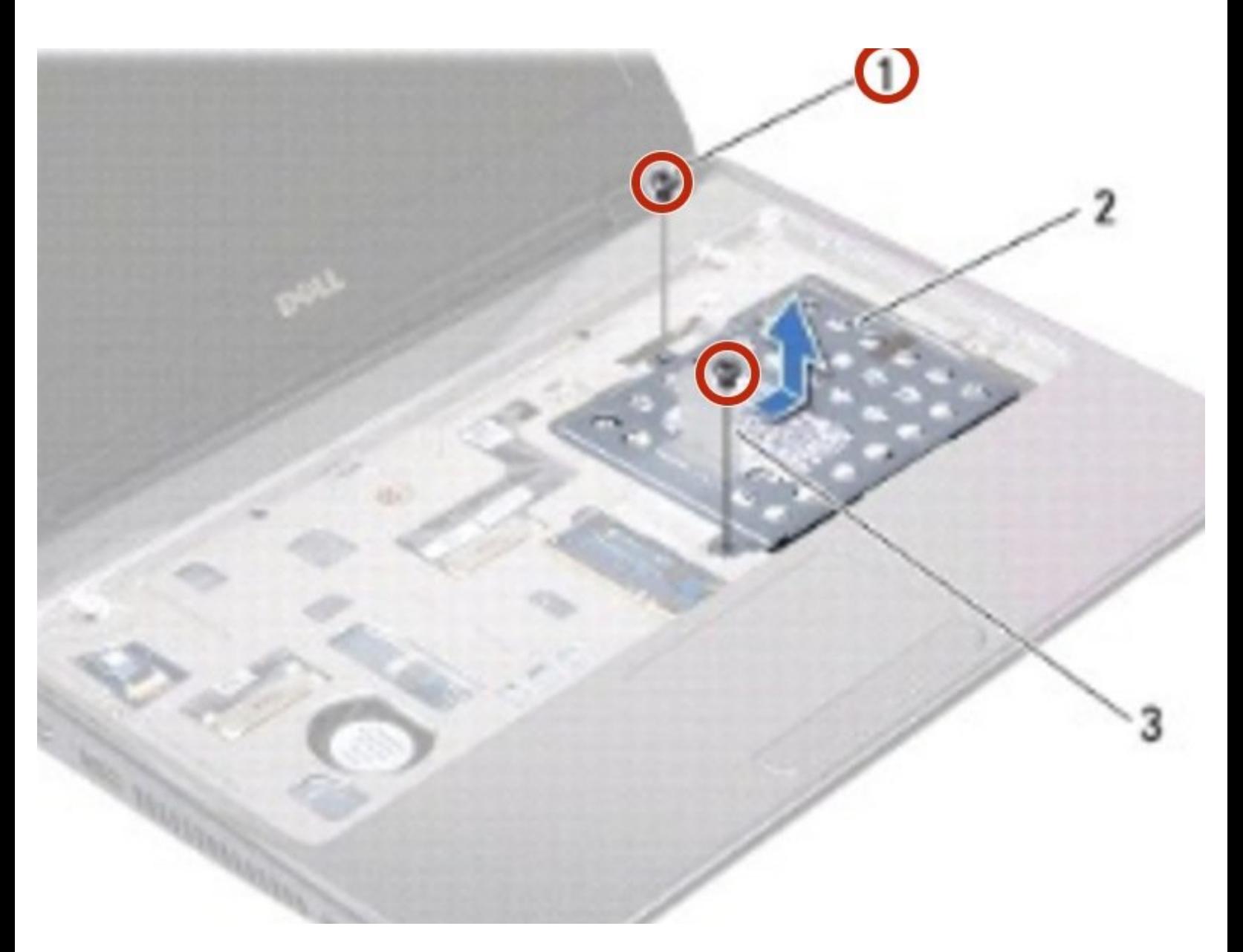

# **INTRODUCCIÓN**

En esta guía, le mostraremos cómo extraer y reemplazar el disco duro.

 $\sigma^{\mu}$ **HERRAMIENTAS:**

Phillips #0 [Screwdriver](file:///Tienda/Tools/Phillips-0-Screwdriver/IF145-005) (1)

#### **Paso 1 — Retire los tornillos**

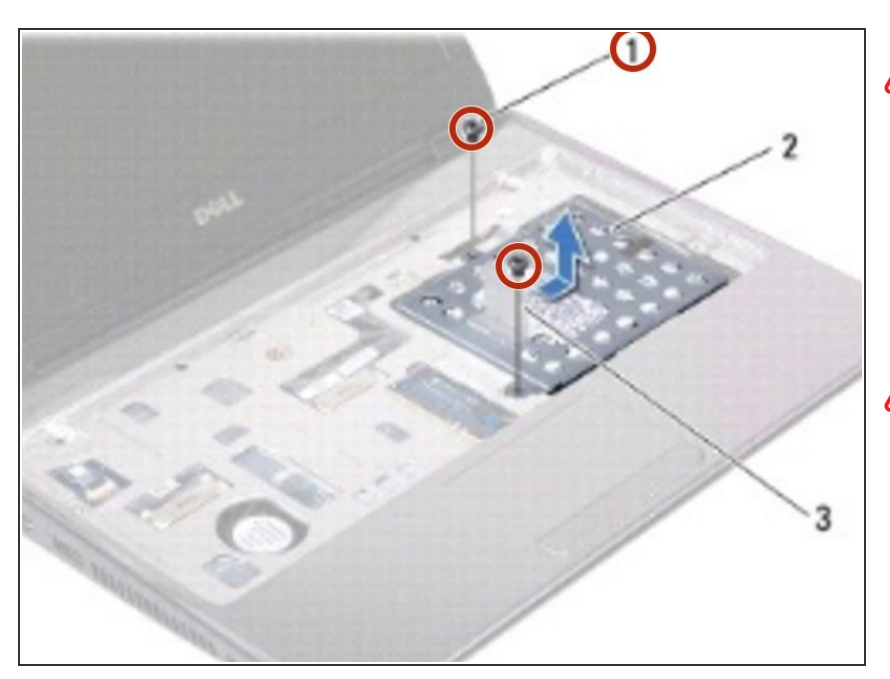

- ADVERTENCIA: Antes de trabajar dentro de su computadora, lea la información de seguridad que se envió con su computadora. Siga las [instrucciones](https://www.ifixit.com/Guide/Document/pdfjs/?file=https%253A%252F%252Fifixit-documents.s3.amazonaws.com%252F6nnUkO65j1ZDXV52.pdf#%255B%257B%2522num%2522%253A11%252C%2522gen%2522%253A0%257D%252C%257B%2522name%2522%253A%2522XYZ%2522%257D%252C72%252C720%252C0%255D) en Antes de comenzar.
- **A** PRECAUCIÓN: Para evitar descargas electrostáticas, conecte a tierra usando una correa de conexión a tierra para la muñeca o tocando periódicamente una superficie metálica sin pintar (como un conector en su computadora).
- PRECAUCIÓN: Para evitar descargas electrostáticas, conecte a tierra usando una correa de conexión a tierra para la muñeca o tocando periódicamente una superficie metálica sin pintar (como un conector en su computadora)....  $\bullet$

#### **Paso 2 — Deslizando el disco duro**

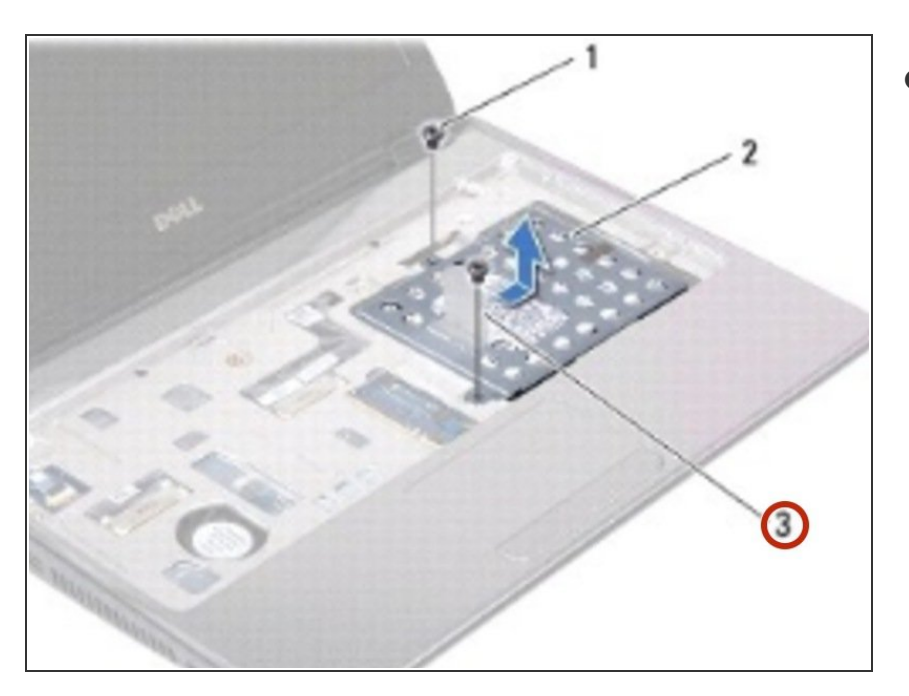

Con la lengüeta de extracción, deslice el conjunto de la unidad de disco duro hacia un lado para desconectarlo del conector de la placa base.  $\bullet$ 

#### **Paso 3 — Levantando el disco duro**

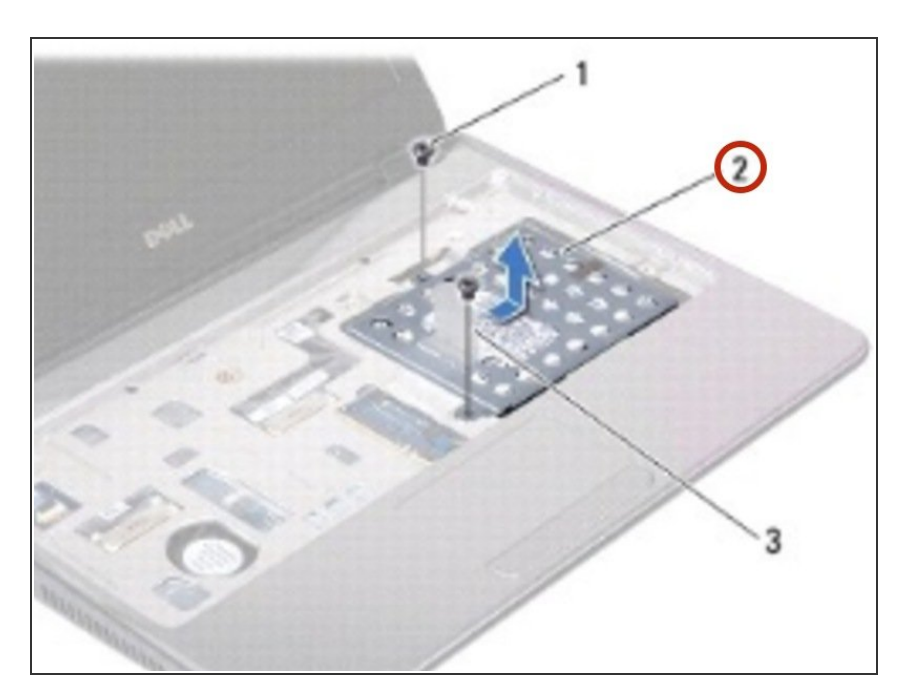

Levante el conjunto del disco duro fuera de la base de la computadora.

# **Paso 4 — Retire los tornillos**

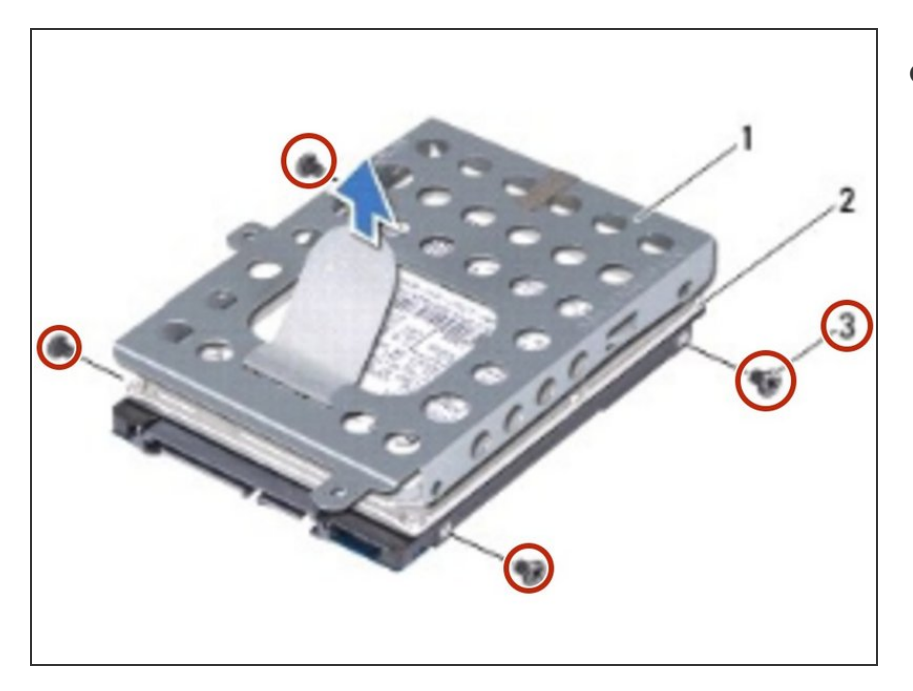

Retire los cuatro tornillos que fijan el soporte del disco duro al disco duro.  $\bullet$ 

### **Paso 5 — Levantando el disco duro**

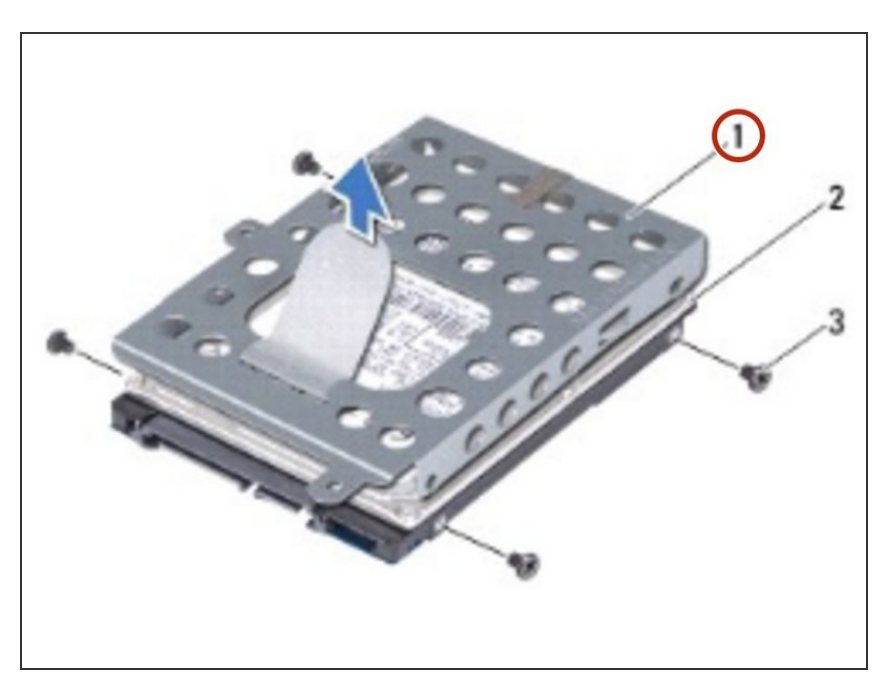

Levante el soporte del disco duro del disco duro.

### **Paso 6 — Colocación del disco duro**

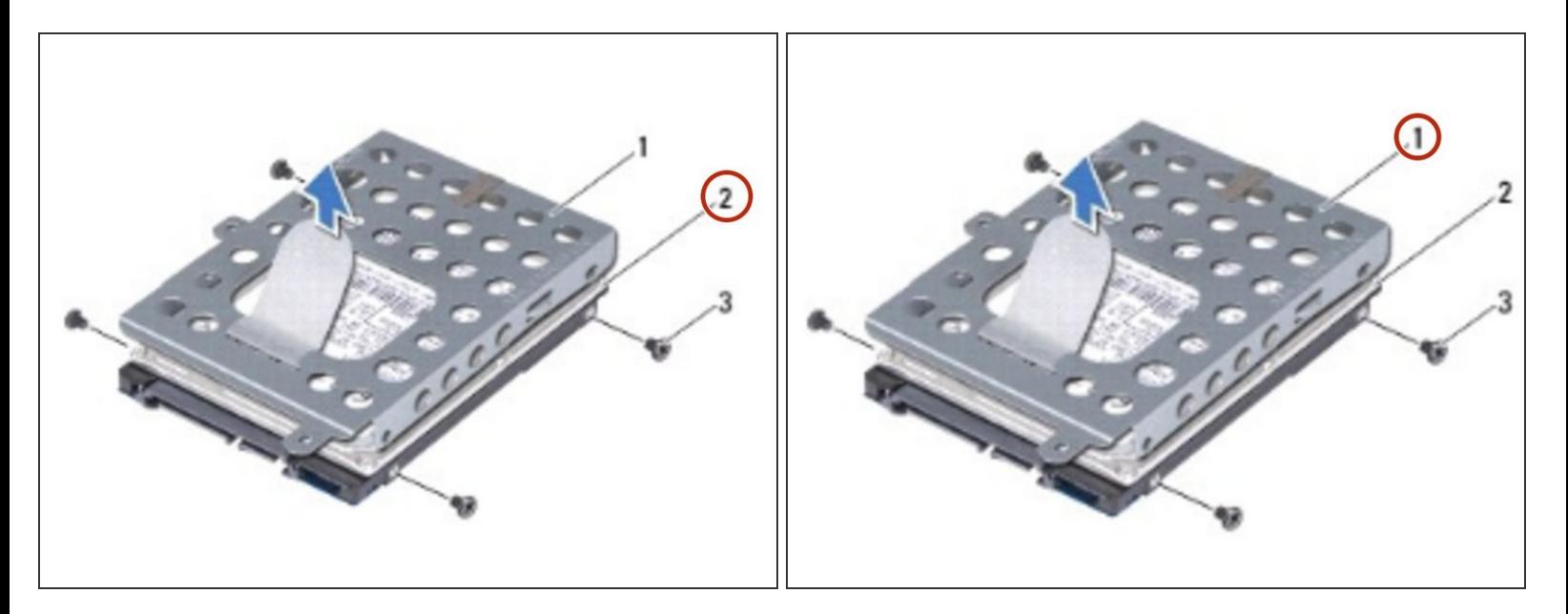

Coloque el disco duro en el soporte del disco duro.

# **Paso 7 — Reemplace los tornillos**

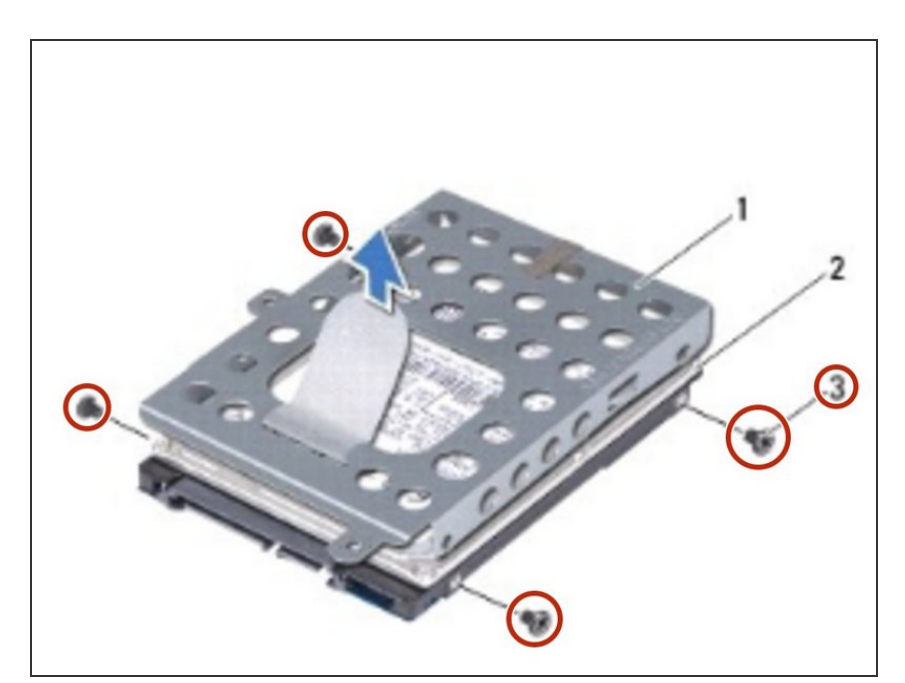

Vuelva a colocar los cuatro tornillos que fijan el soporte del disco duro al disco duro.

#### **Paso 8 — Colocando del disco duro**

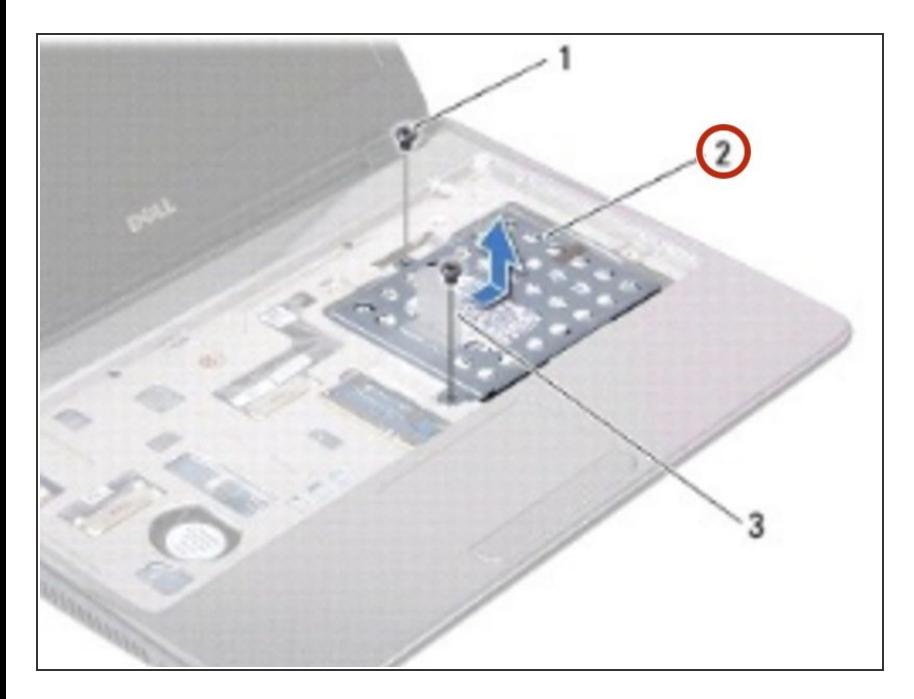

Coloque el conjunto del disco duro en la base de la computadora.  $\bullet$ 

#### **Paso 9 — Reemplace los dos tornillos**

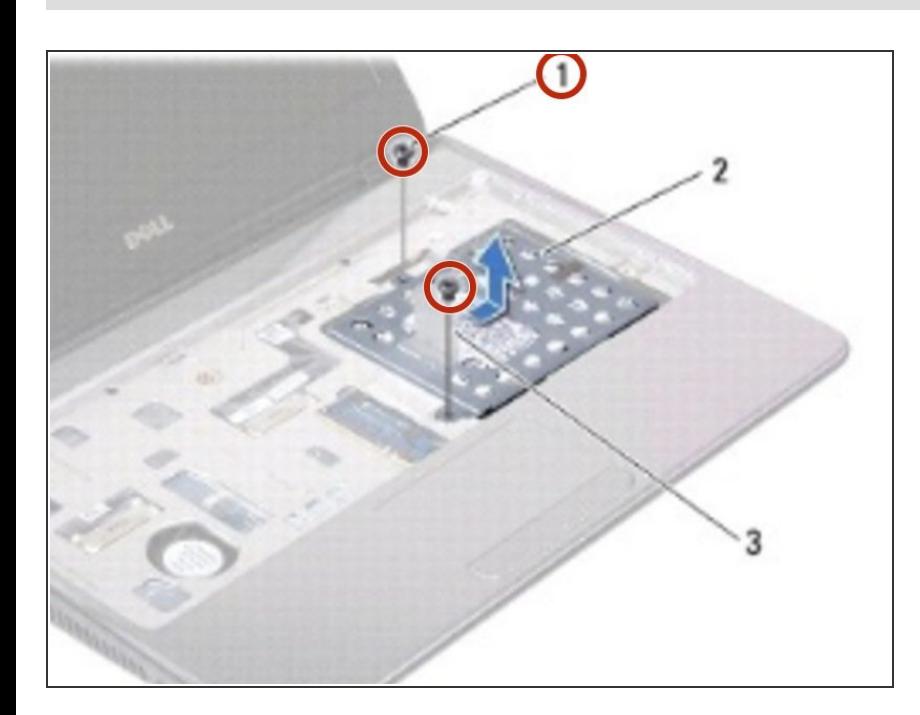

Vuelva a colocar los dos tornillos que aseguran el ensamblaje del disco duro a la base de la computadora.

Para volver a armar su dispositivo, siga estas instrucciones en orden inverso.